# PM Designer

# Version 2.0.3.0

# Product Release Notes

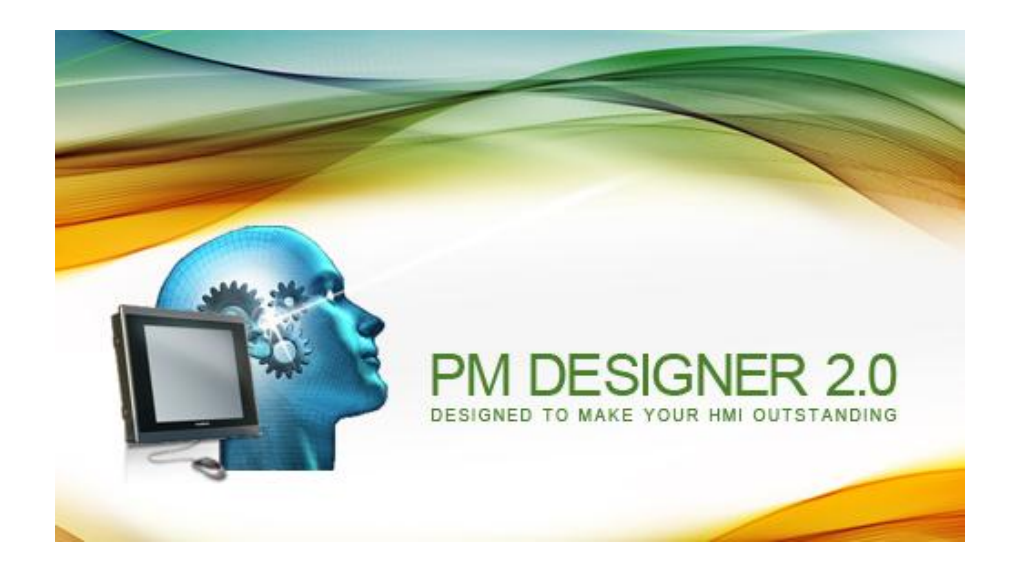

Cermate Technologies Inc.

Copyright 2013

June 28, 2013

RN-200300.00

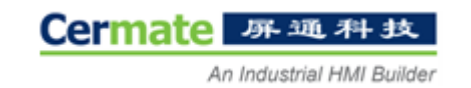

## **PM Designer Version 2.0.3.0**

PM Designer 2.0.3.0 delivers fixes and corrections that have been made since the release of version 2.0.2.2. This release notes document highlights the features and corrections made in version 2.0.3.0.

#### **New Features and Enhancements**

#### **Editor**

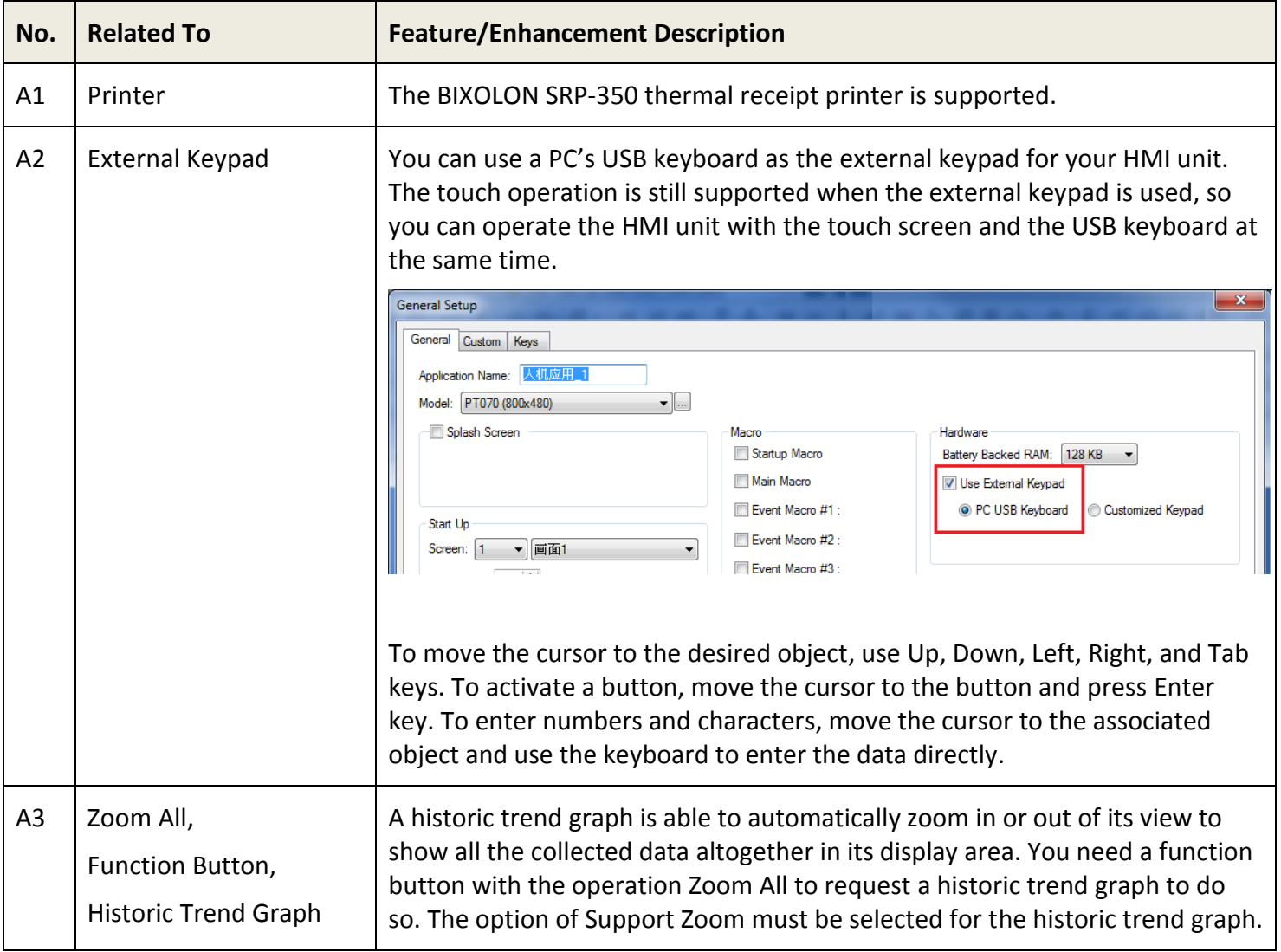

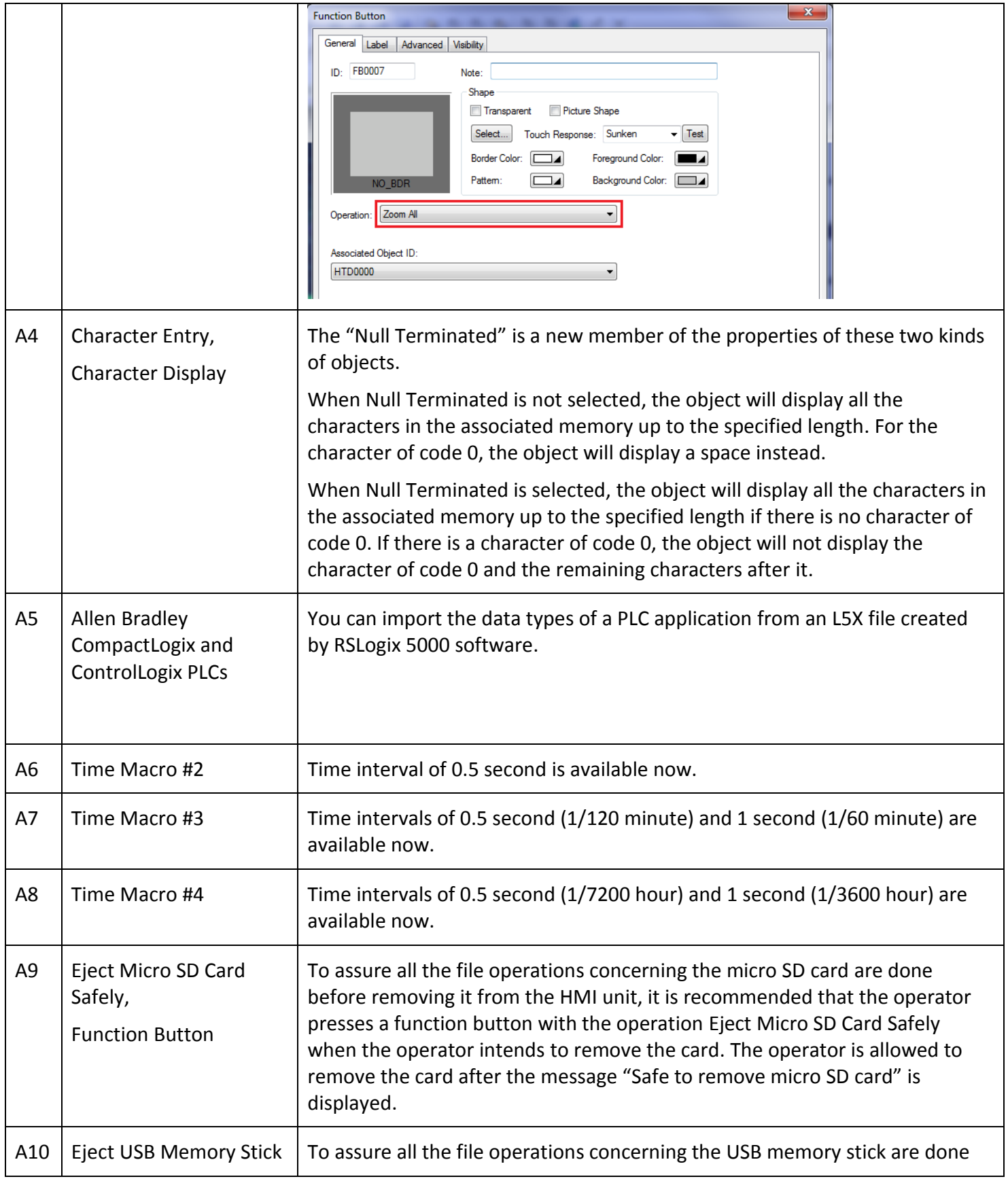

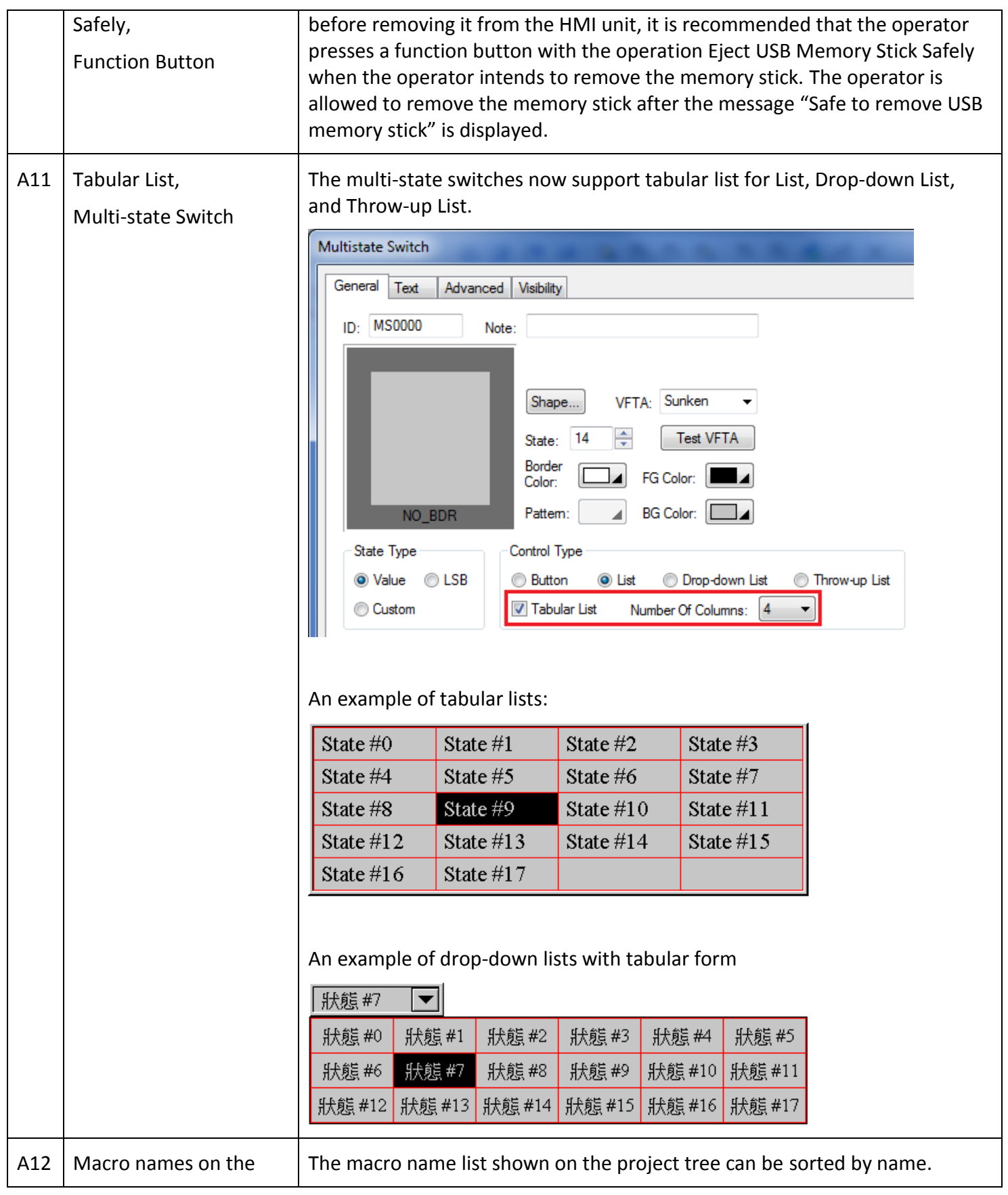

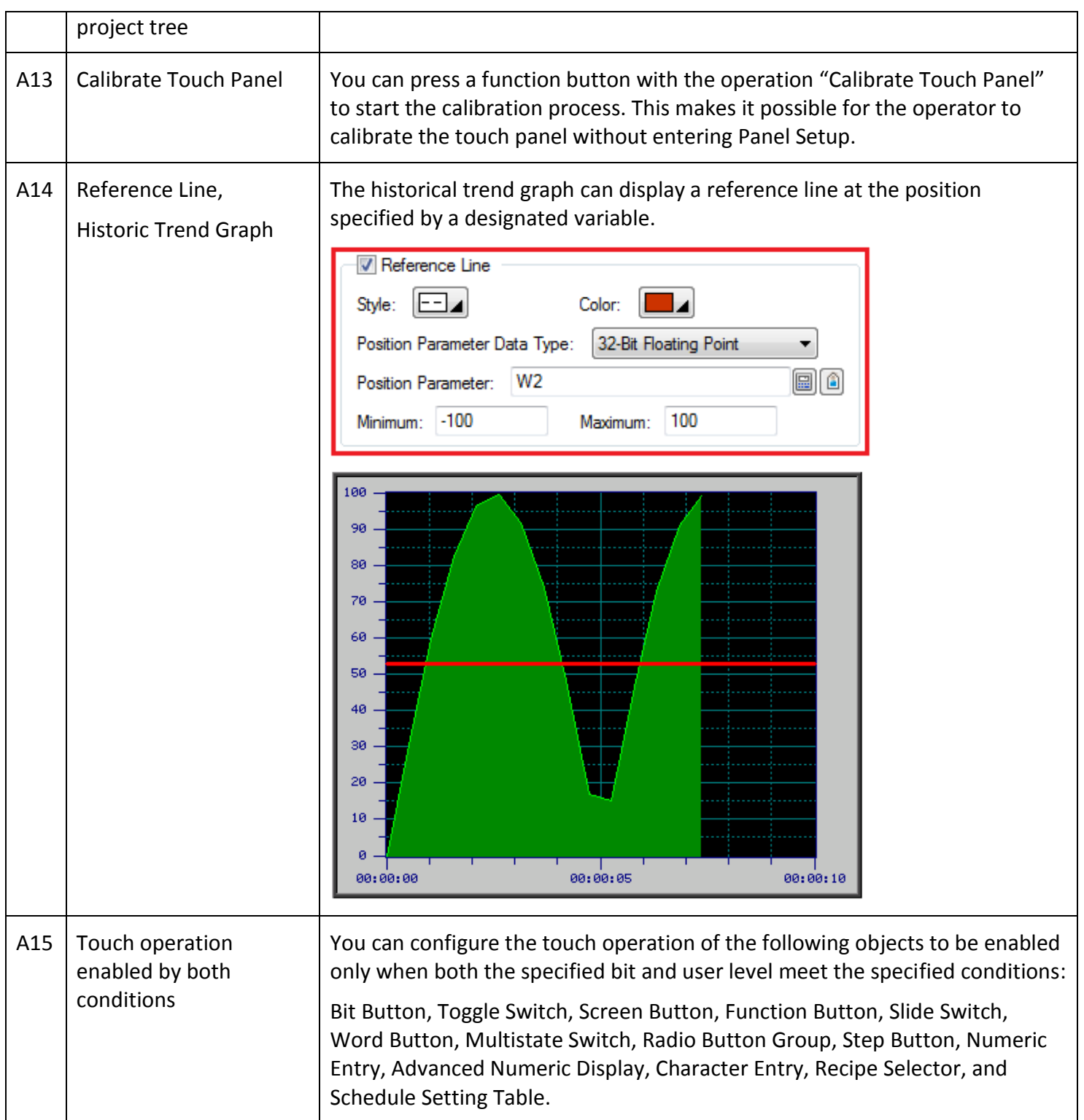

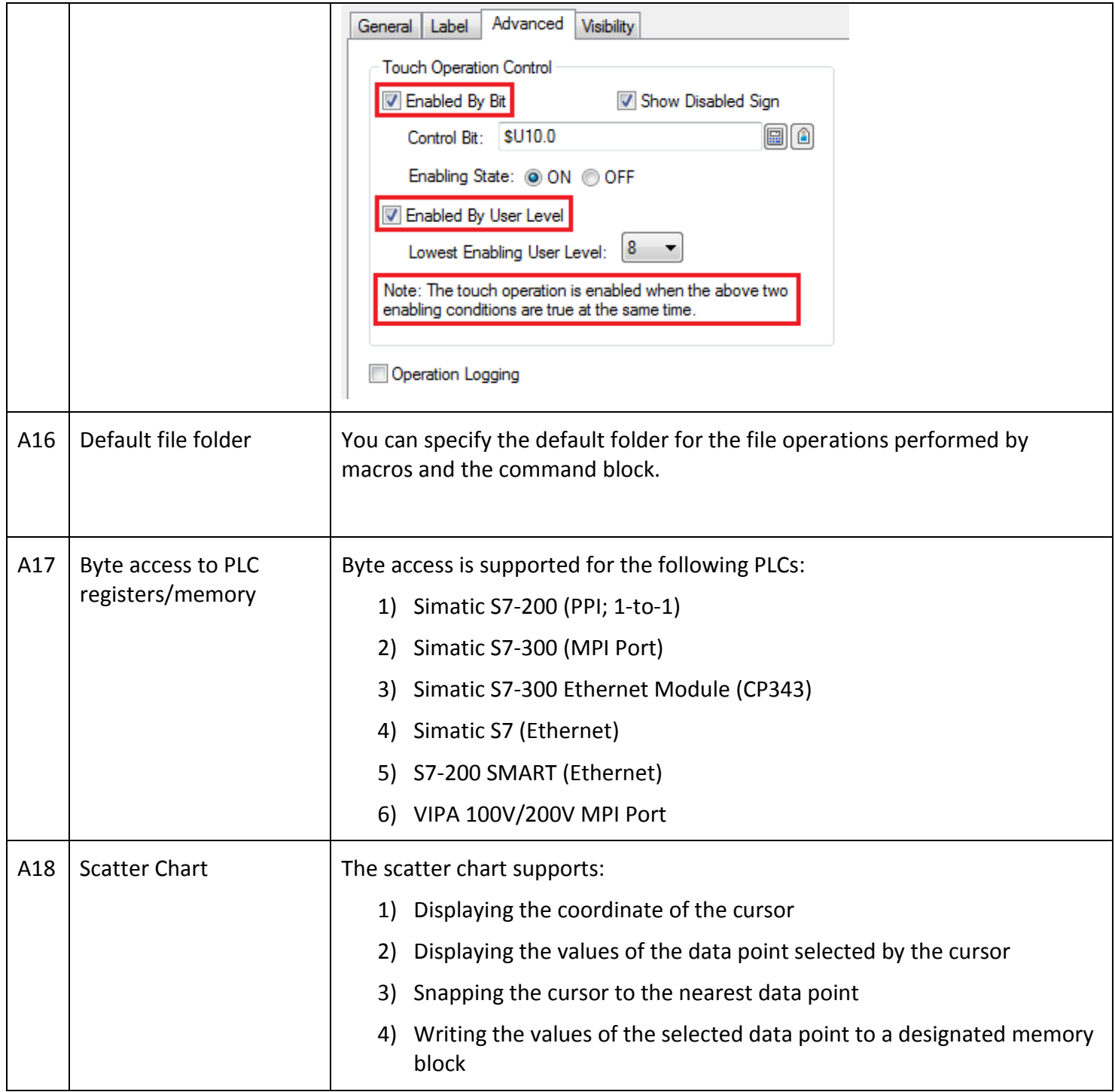

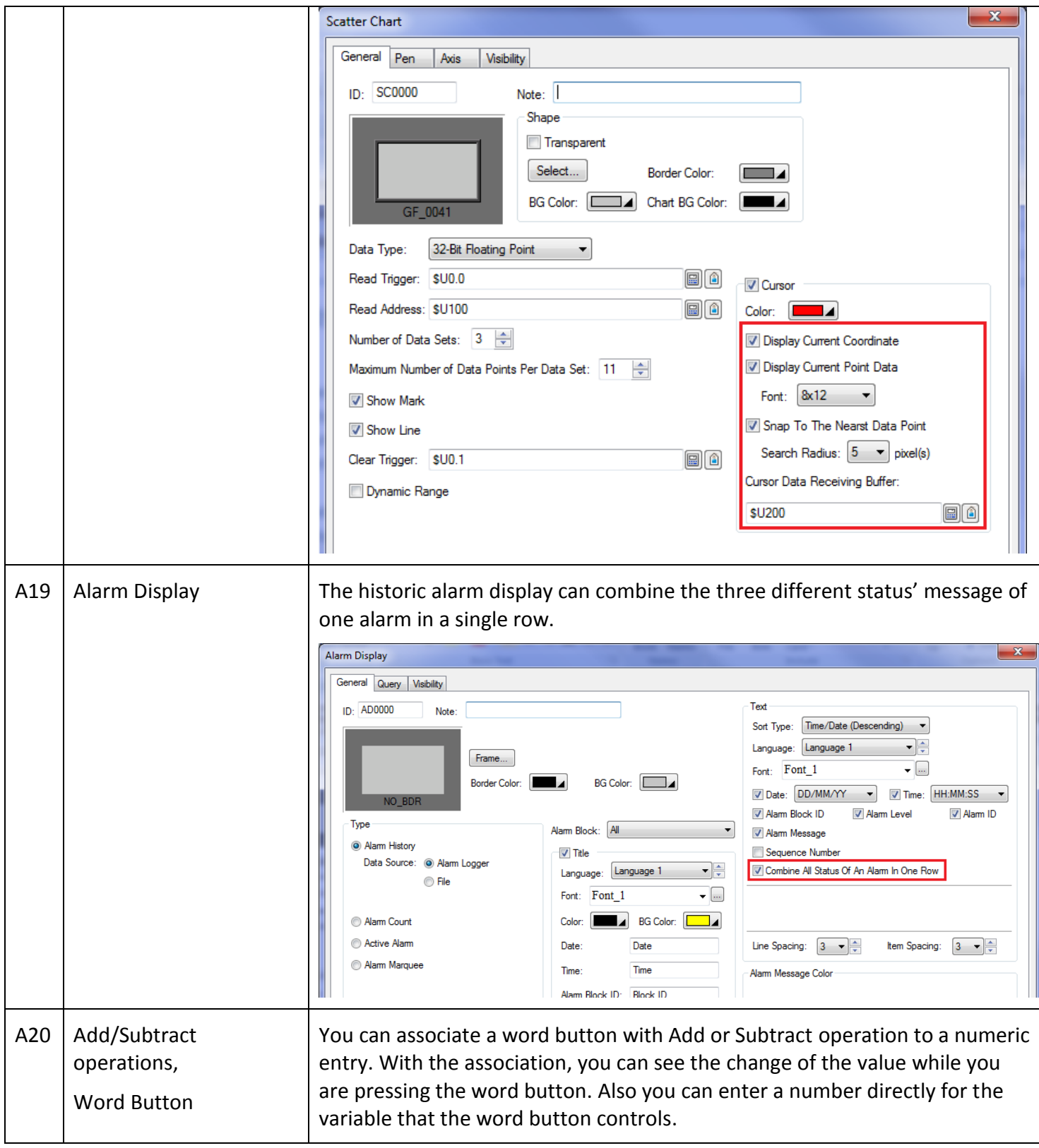

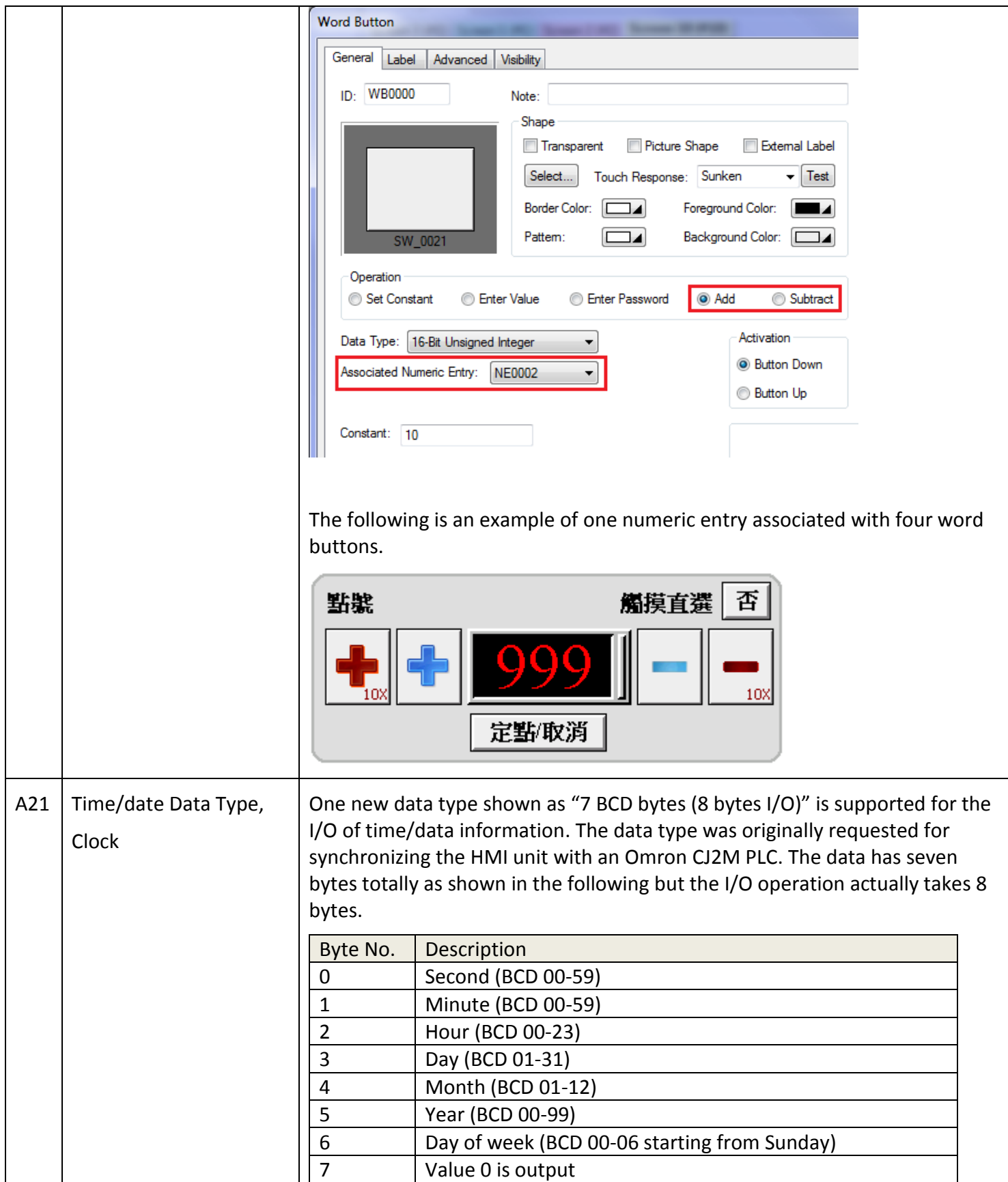

#### **Runtime**

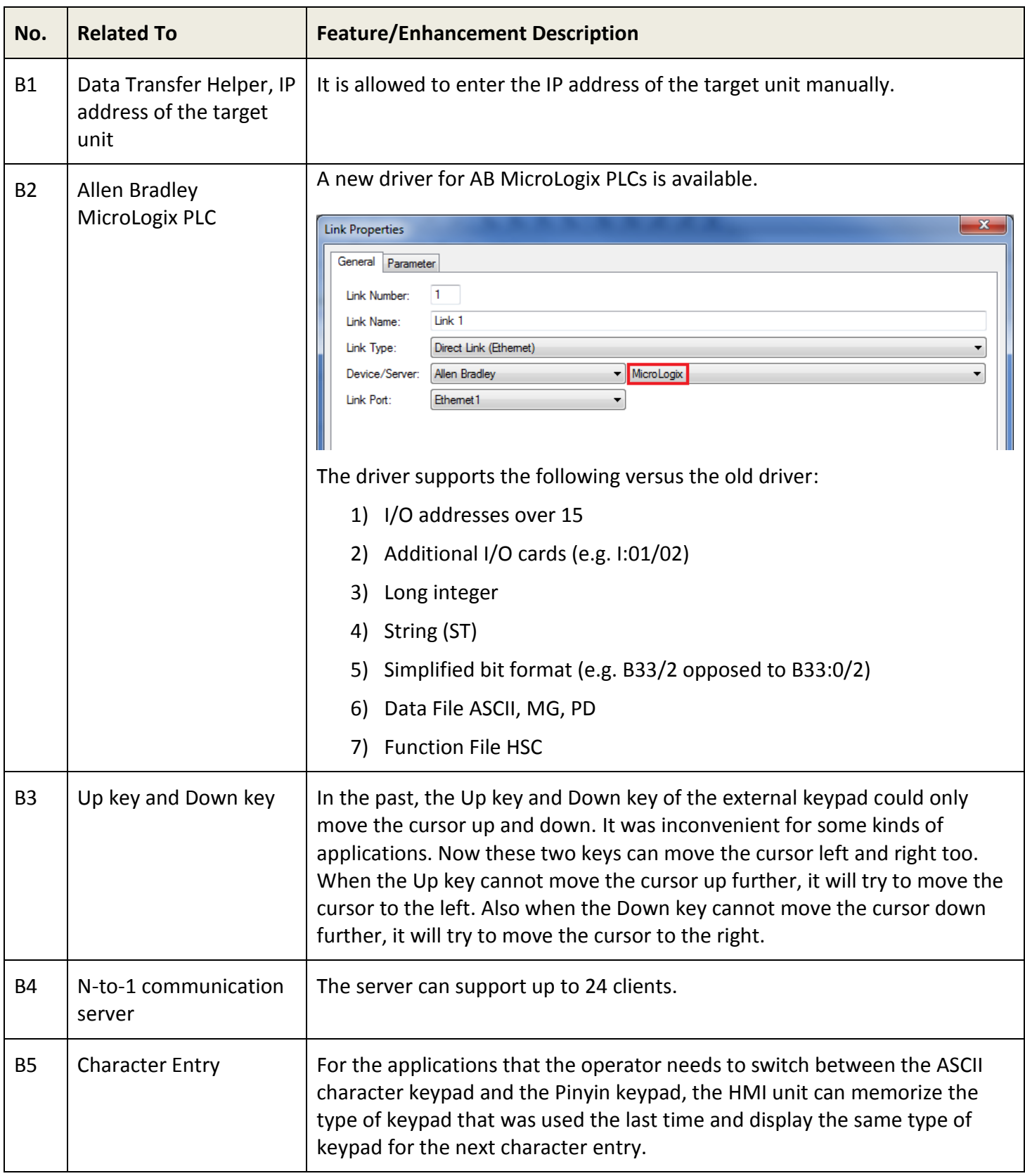

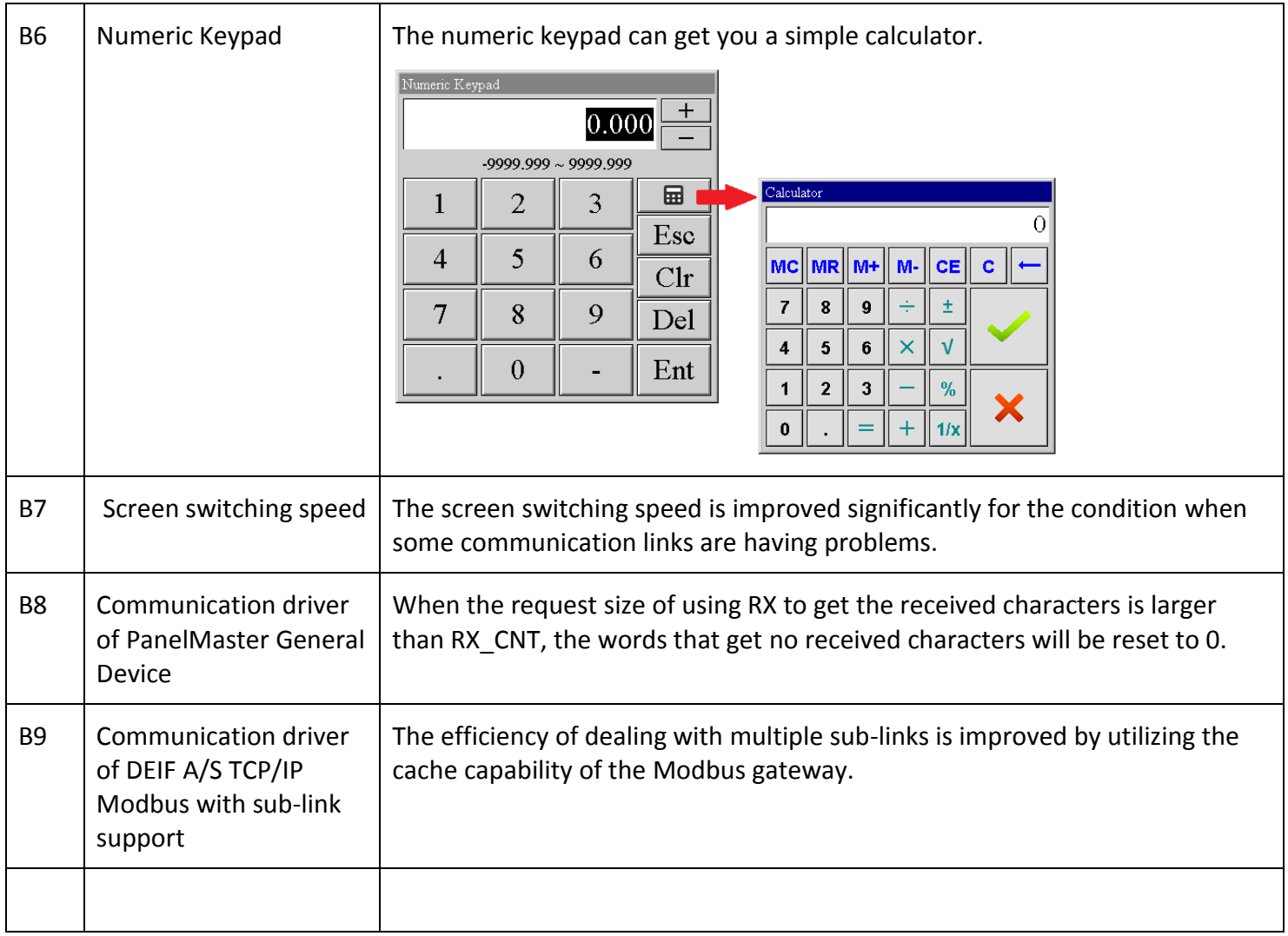

## **Fixes and Corrections**

#### **Editor**

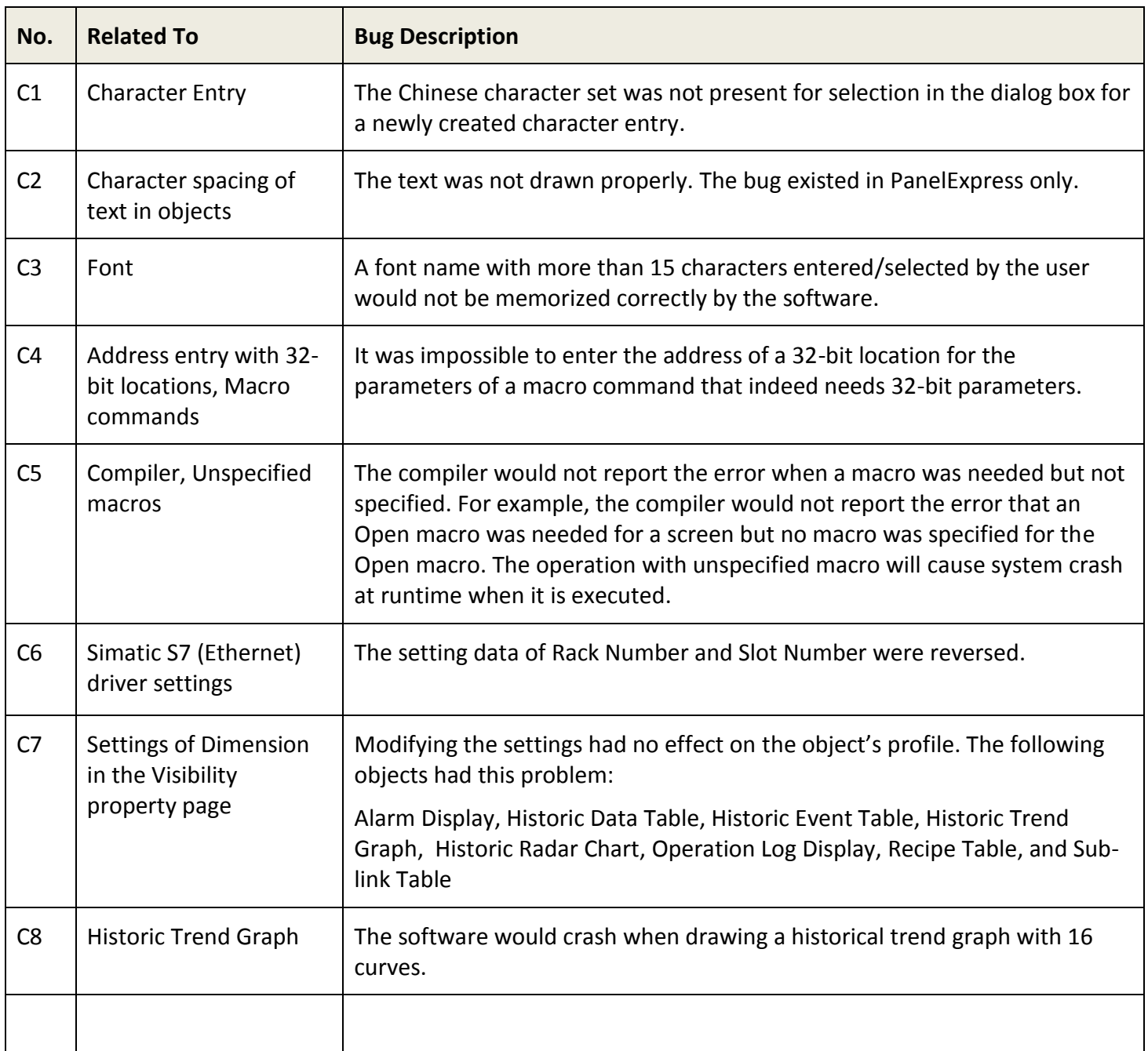

#### **Runtime**

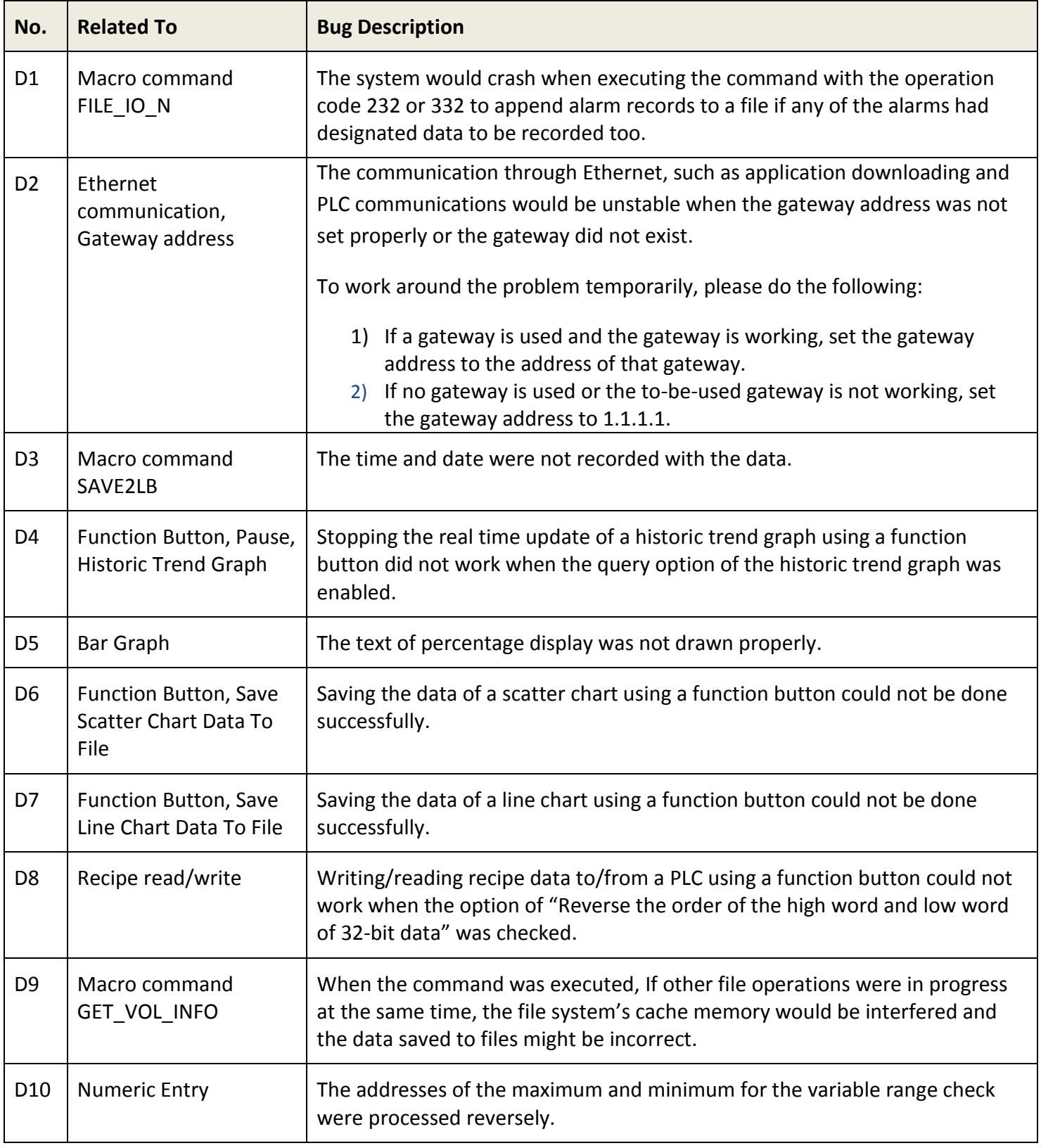

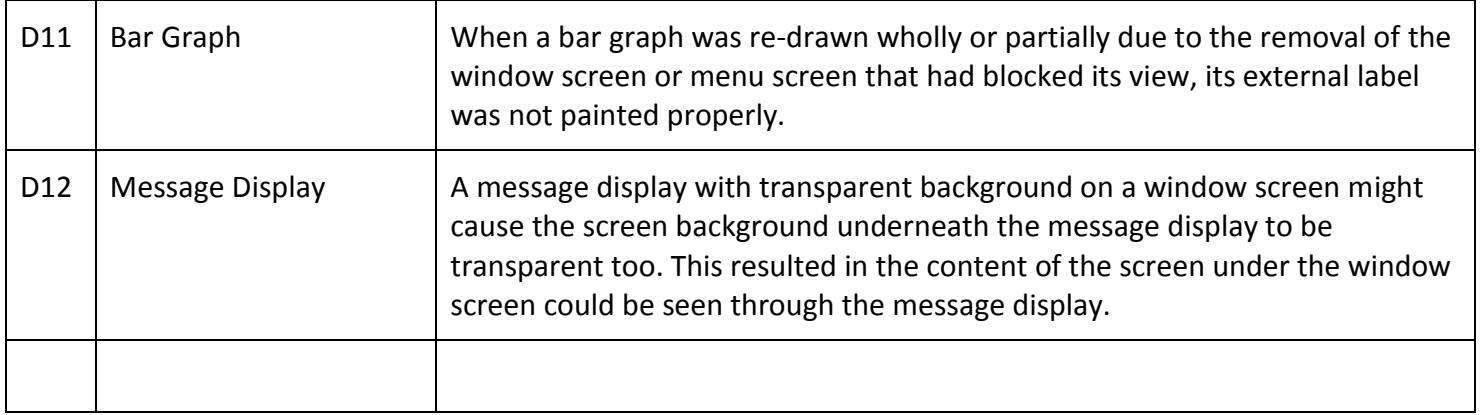

## **Application Examples**

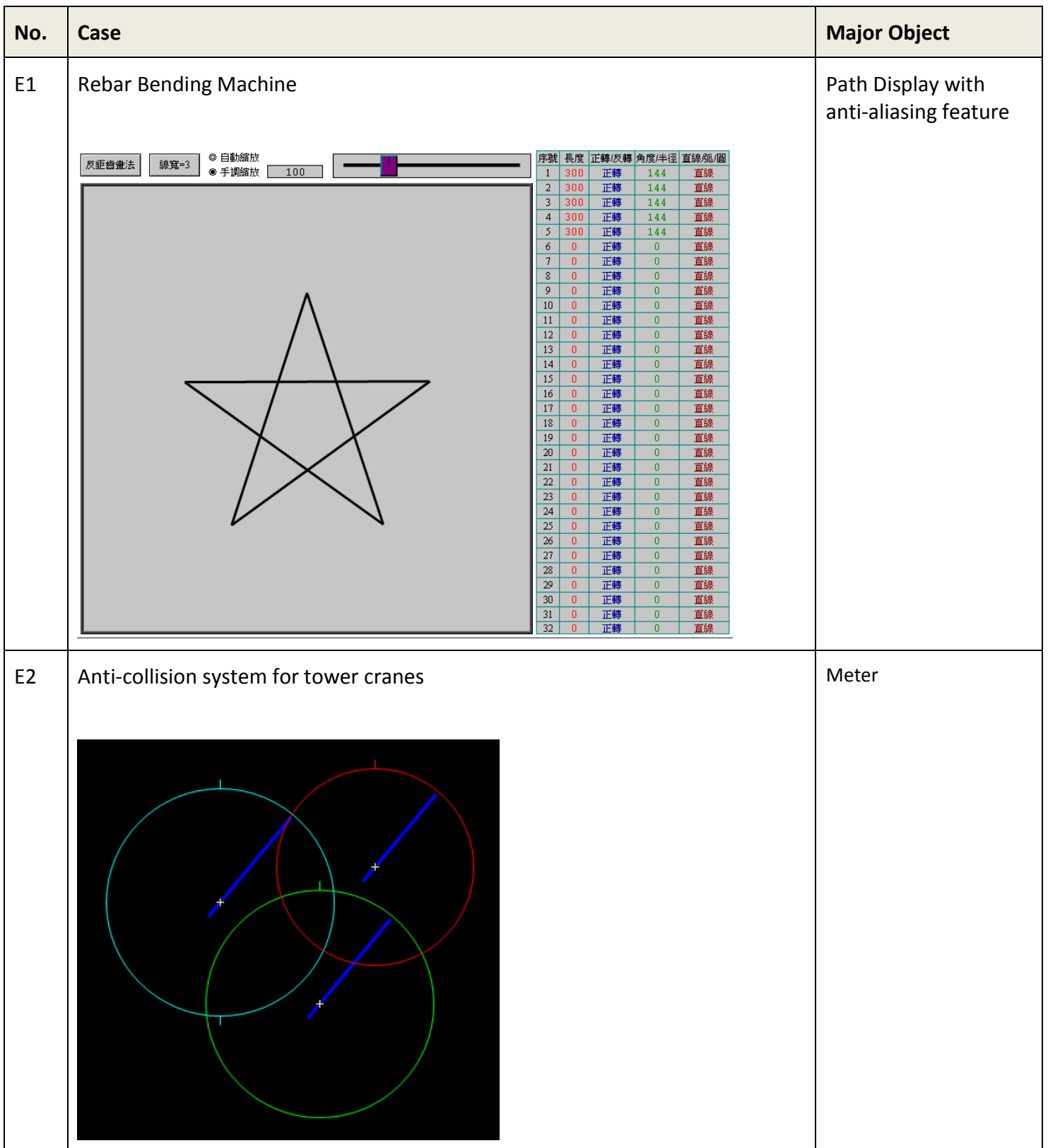